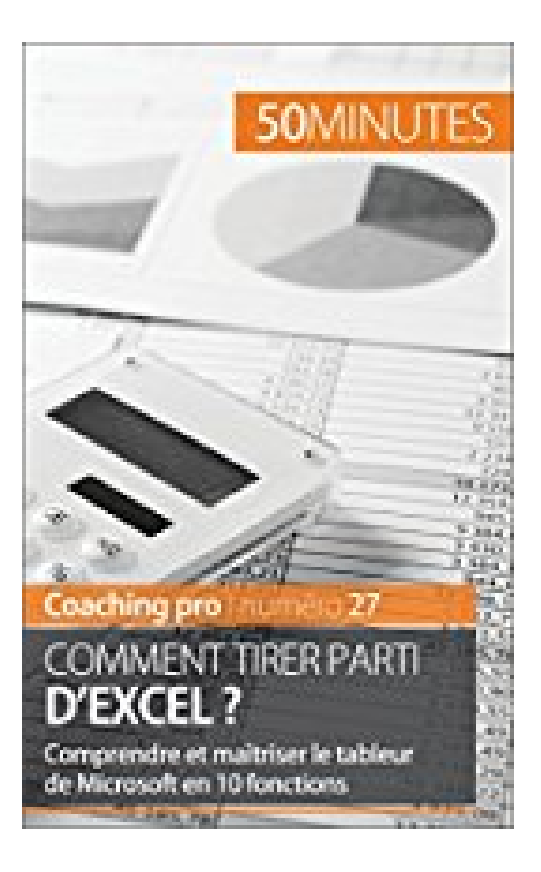

# **Comment tirer parti d'Excel ?: Comprendre et maîtriser le tableur de Microsoft en 10 fonctions (Coaching pro t. 27)**

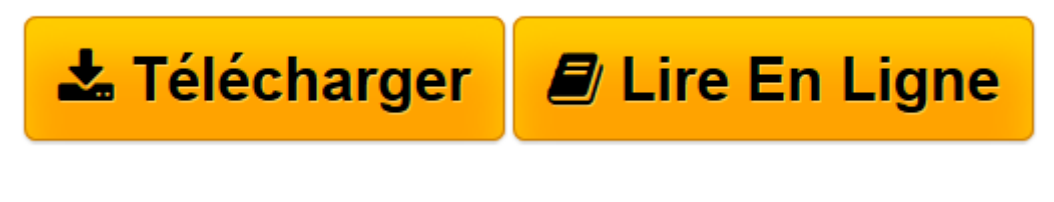

[Click here](http://bookspofr.club/fr/read.php?id=B014WI5JTC&src=fbs) if your download doesn"t start automatically

# **Comment tirer parti d'Excel ?: Comprendre et maîtriser le tableur de Microsoft en 10 fonctions (Coaching pro t. 27)**

Priscillia Mommens-Valenduc, 50 minutes

**Comment tirer parti d'Excel ?: Comprendre et maîtriser le tableur de Microsoft en 10 fonctions (Coaching pro t. 27)** Priscillia Mommens-Valenduc, 50 minutes

**[Télécharger](http://bookspofr.club/fr/read.php?id=B014WI5JTC&src=fbs)** [Comment tirer parti d'Excel ?: Comprendre et ...pdf](http://bookspofr.club/fr/read.php?id=B014WI5JTC&src=fbs)

**[Lire en ligne](http://bookspofr.club/fr/read.php?id=B014WI5JTC&src=fbs)** [Comment tirer parti d'Excel ?: Comprendre e ...pdf](http://bookspofr.club/fr/read.php?id=B014WI5JTC&src=fbs)

**Téléchargez et lisez en ligne Comment tirer parti d'Excel ?: Comprendre et maîtriser le tableur de Microsoft en 10 fonctions (Coaching pro t. 27) Priscillia Mommens-Valenduc, 50 minutes**

Format: Ebook Kindle Présentation de l'éditeur

# **Un guide pratique et accessible pour comprendre et maîtriser les bases d'Excel**

Microsoft Office Excel est un outil pratique, tant dans le milieu professionnel, que dans la vie quotidienne. Il permet par exemple de réaliser un journal comptable, des statistiques, des plans, des présentations, des fiches de facturation… Sa maîtrise est d'ailleurs devenue un prérequis dans le processus de sélection des candidats à l'embauche.

# **Ce livre vous aidera à :**

- Manipuler ce merveilleux outil
- Vous former grâce à des exercices pratiques
- Réaliser tableaux, fonctions, graphiques et tableaux croisés dynamiques
- Et bien plus encore !

#### **Le mot de l'éditeur :**

« Avec l'auteur, Priscillia Mommens-Valenduc, nous avons cherché à présenter aux lecteurs un petit livre pratique entièrement consacré à Excel afin que ceux-ci puissent se former et tirer parti des énormes avantages de ce logiciel de bureautique performant. » Juliette Nève

# **À PROPOS DE LA SÉRIE 50MINUTES | Coaching pro**

La série « Coaching pro » de la collection « 50MINUTES » s'adresse à tous ceux qui, en période de transition ou non, désirent acquérir de nouvelles compétences, réagir face à une situation qui les incommode, ou tout simplement réévaluer leur équilibre de travail. Dans un style simple et dynamique, nos auteurs combinent de la théorie, des pistes de réflexion, des exemples concrets et des exercices pratiques pour permettre à chacun d'avancer sur le chemin de l'épanouissement professionnel. Présentation de l'éditeur

#### **Un guide pratique et accessible pour comprendre et maîtriser les bases d'Excel**

Microsoft Office Excel est un outil pratique, tant dans le milieu professionnel, que dans la vie quotidienne. Il permet par exemple de réaliser un journal comptable, des statistiques, des plans, des présentations, des fiches de facturation… Sa maîtrise est d'ailleurs devenue un prérequis dans le processus de sélection des candidats à l'embauche.

# **Ce livre vous aidera à :**

- Manipuler ce merveilleux outil
- Vous former grâce à des exercices pratiques
- Réaliser tableaux, fonctions, graphiques et tableaux croisés dynamiques
- Et bien plus encore !

### **Le mot de l'éditeur :**

« Avec l'auteur, Priscillia Mommens-Valenduc, nous avons cherché à présenter aux lecteurs un petit livre pratique entièrement consacré à Excel afin que ceux-ci puissent se former et tirer parti des énormes avantages de ce logiciel de bureautique performant. »

Juliette Nève

# **À PROPOS DE LA SÉRIE 50MINUTES | Coaching pro**

La série « Coaching pro » de la collection « 50MINUTES » s'adresse à tous ceux qui, en période de transition ou non, désirent acquérir de nouvelles compétences, réagir face à une situation qui les incommode, ou tout simplement réévaluer leur équilibre de travail. Dans un style simple et dynamique, nos auteurs combinent de la théorie, des pistes de réflexion, des exemples concrets et des exercices pratiques pour permettre à chacun d'avancer sur le chemin de l'épanouissement professionnel.

Download and Read Online Comment tirer parti d'Excel ?: Comprendre et maîtriser le tableur de Microsoft en 10 fonctions (Coaching pro t. 27) Priscillia Mommens-Valenduc, 50 minutes #3EVR6XTMSB8

Lire Comment tirer parti d'Excel ?: Comprendre et maîtriser le tableur de Microsoft en 10 fonctions (Coaching pro t. 27) par Priscillia Mommens-Valenduc, 50 minutes pour ebook en ligneComment tirer parti d'Excel ?: Comprendre et maîtriser le tableur de Microsoft en 10 fonctions (Coaching pro t. 27) par Priscillia Mommens-Valenduc, 50 minutes Téléchargement gratuit de PDF, livres audio, livres à lire, bons livres à lire, livres bon marché, bons livres, livres en ligne, livres en ligne, revues de livres epub, lecture de livres en ligne, livres à lire en ligne, bibliothèque en ligne, bons livres à lire, PDF Les meilleurs livres à lire, les meilleurs livres pour lire les livres Comment tirer parti d'Excel ?: Comprendre et maîtriser le tableur de Microsoft en 10 fonctions (Coaching pro t. 27) par Priscillia Mommens-Valenduc, 50 minutes à lire en ligne.Online Comment tirer parti d'Excel ?: Comprendre et maîtriser le tableur de Microsoft en 10 fonctions (Coaching pro t. 27) par Priscillia Mommens-Valenduc, 50 minutes ebook Téléchargement PDFComment tirer parti d'Excel ?: Comprendre et maîtriser le tableur de Microsoft en 10 fonctions (Coaching pro t. 27) par Priscillia Mommens-Valenduc, 50 minutes DocComment tirer parti d'Excel ?: Comprendre et maîtriser le tableur de Microsoft en 10 fonctions (Coaching pro t. 27) par Priscillia Mommens-Valenduc, 50 minutes MobipocketComment tirer parti d'Excel ?: Comprendre et maîtriser le tableur de Microsoft en 10 fonctions (Coaching pro t. 27) par Priscillia Mommens-Valenduc, 50 minutes EPub

# **3EVR6XTMSB83EVR6XTMSB83EVR6XTMSB8**